# **Подключение горелок Weishaupt с W-FM 50 к системе управления зданием**

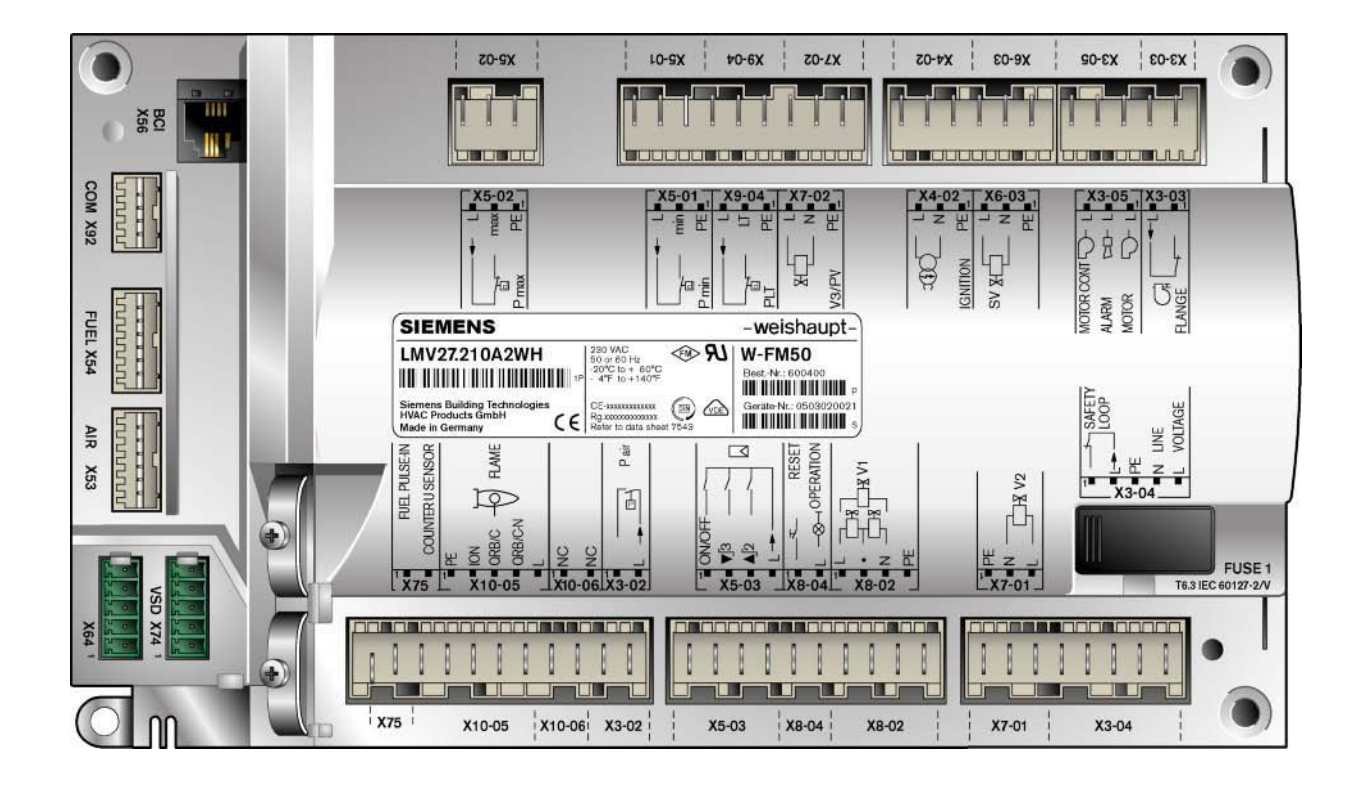

Данный документ описывает, при помощи каких электронных протоколов информационной шины обеспечивается доступ к значениям и сигналам горелок, оснащенных менеджерами горения W-FM 50, и приводит список необходимых принадлежностей.

# **1 Шина Modbus**

# **Подключение W-FM 50 к SPS или прямому ЧПУ через шину Modbus**

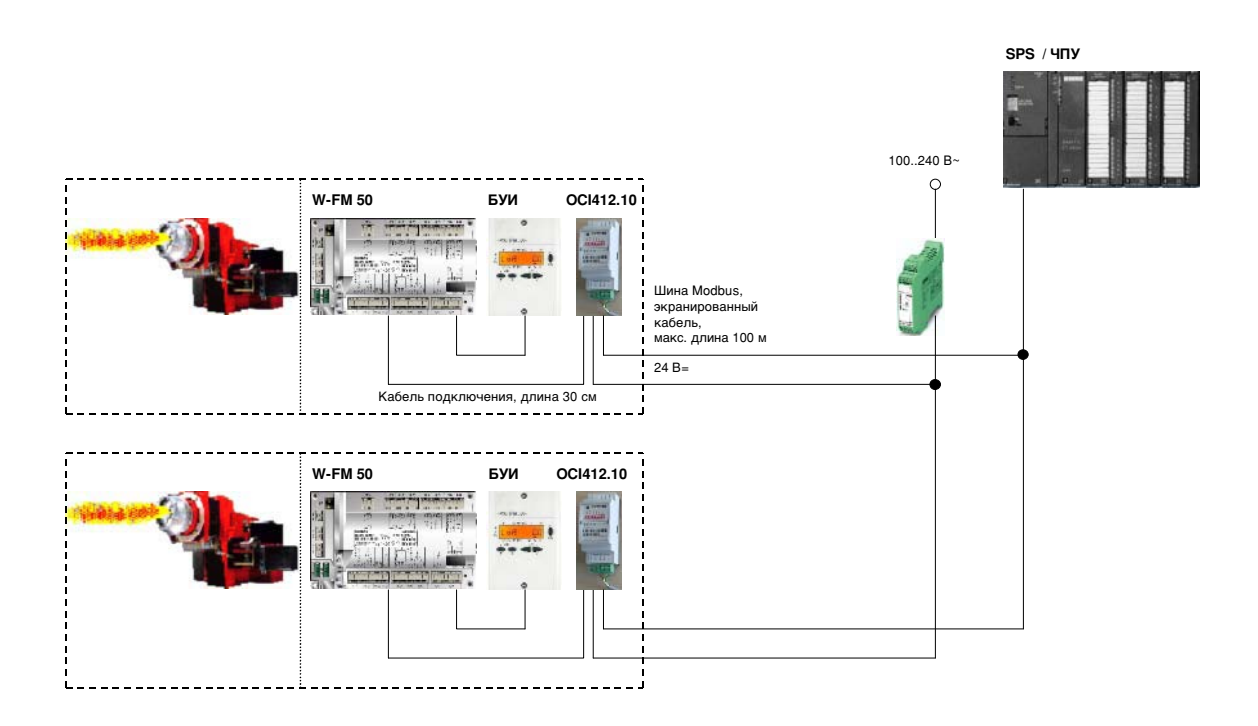

#### **Необходимые принадлежности**

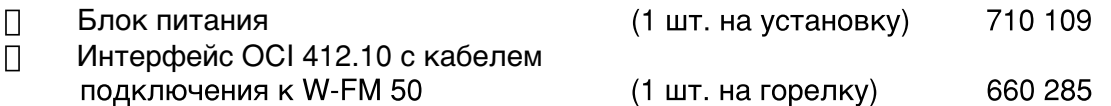

### **Связь с S7**

 Стандартное программное обеспечение W-FM 50, подключение по шине Modbus к SPS типа S7-300 / -400 и ET 200S, вкл. документацию по запросу

#### **Связь с PMC**

 Стандартное программное обеспечение W-FM 50, подключение по шине Modbus к прямому ЧПУ типа PMC фирмы Neuberger, вкл. документацию<br>(макс. для 9 горелок на одной PMC) (1 шт. на установку) по запросу

Блок управления и индикации (БУИ) является всегда исполняющим устройством шины Modbus (Slave), SPS / ЧПУ является ведущим устройством шины Modbus (Master).

# **2 Шина Profibus-DP**

## **Подключение W-FM 50 к SPS или прямому ЧПУ через ModGATE Profibus-DP**

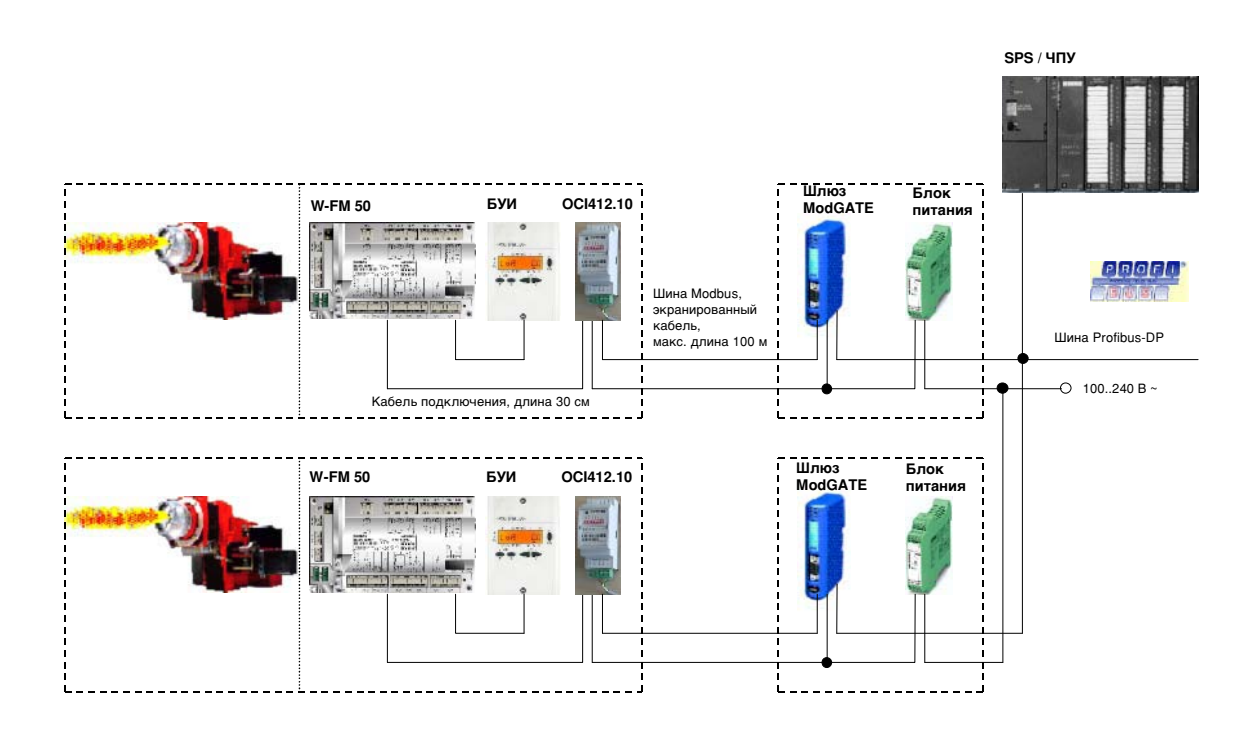

### **Необходимые принадлежности**

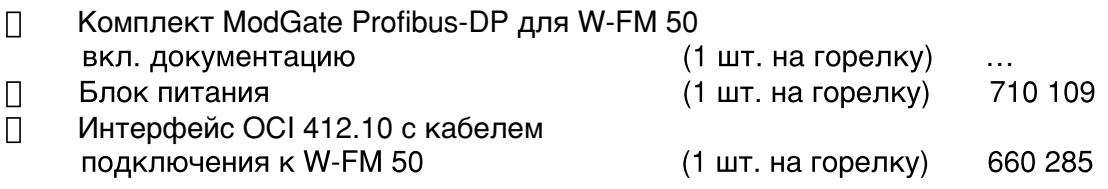

Стандартное программное обеспечение для интерфейсов **не** требуется, поскольку блок ModGATE осуществляет подготовку данных и их предварительную обработку.

Максимальное количество шлюзов ModGATE, которое можно подключить к SPS, зависит от количества доступных адресов шины Profibus и должно определяться в каждом конкретном случае.

# **3 LON (Локальная операционная сеть)**

В настоящий момент возможности подключения W-FM 50 к локальной операционной сети нет.

#### Список передаваемых сигналов  $\overline{\mathbf{4}}$

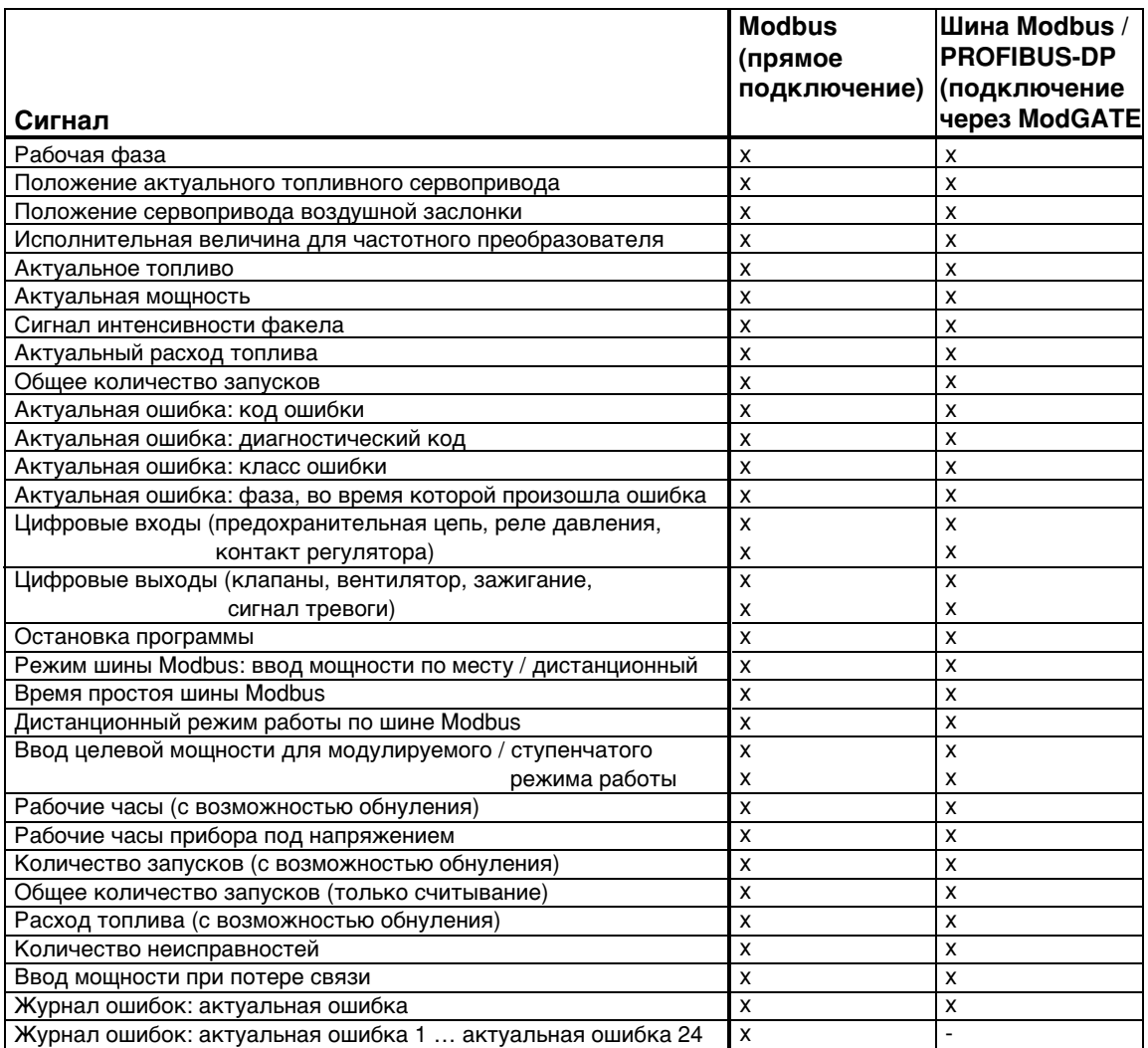